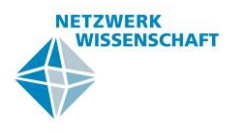

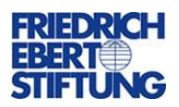

# **Entwurf eines Kostennormwertverfahrens zur Ermittlung der Aufnahmekapazitäten von Bachelor- und Masterstudiengängen (KNW-BaMa)**

Autor: Rechtsanwalt Hartmut Riehn**,** Vorsitzender Richter am VG a.D.

Stand: 16.09.2017

## **I. Die Berechnungsparameter des Kostennormwert (KNW-)Verfahrens**

- 1. LVSSu (**L**ehr**V**eranstaltungs**S**tundenSumme) = Summe der LVS des gesamten Studiengangs, die gemäß den Modulbeschreibungen vom Studierenden zu absolvieren sind (Gesamte Präsenzzeit).
- 2. EZSu (EigenstudiumsZeitSumme) = Summe des studentischen Arbeitsaufwands, der **nicht** Präsenzzeit ist und gemäß den Modulvorgaben für das Erreichen des Lernziels des **gesamten** Studiengangs erwartet wird.
- 3. **WLSu** (Workload Summe) = LVSSu + EZSu des Studiengangs
- 4. **LPSu** (Leistungspunkte Summe) = Summe der Leistungspunkte des gesamten Studiengangs für LVS und EZ (1 LP = 30 h Workload)
- 5. **Prä%Du** = Anteil der Präsenzzeit (Unterrichtszeit) in sämtlichen Modulen des Studiengangs in % vom Workload
- 6. **KWStG** (Kostenwert) = Jährlicher Kostenaufwand der Hochschule für sämtliche vorgeschriebenen LVS des Studiengangs bezogen auf 1 Studienanfänger; er legt offen, wie viele Mittel (in Euro) die Hochschule in einen Studierenden investieren muss, um seine Ausbildung insgesamt zu gewährleisten
- 7. **KNW** = Kostenwert für eine einzelne LVS des Studiengangs bezogen auf 1 Studienanfänger, den der Gesetzgeber festlegt. Dieser Wert steuert die Aufnahmekapazität.
- 8. **TB<sup>L</sup>** = Teilbudget der Hochschule für die Realisierung des Unterrichts bezogen auf den Studiengang
- 9. **StPl** = Anzahl der jährlichen Studienplätze 1. Fachsemester des Studiengangs ohne Schwund

## **II. Die Formel zur Berechnung der jährlichen Aufnahmekapazität des Studiengangs (StPl)**

- 1. Ist der **KNW** eines Bachelor- oder Masterstudiengangs gesetzlich festgesetzt, und hat die Hochschule dem Fachbereich das Teilbudget (TB<sub>L</sub>) für den Studiengang zugewiesen, gelten für die Berechnung der Aufnahmequote folgende drei Berechnungsformeln:
	- **1. Formel:**
	- **2. Formel:**

 $LVSSu = LPSu * 30 h * Prä%Du$  $KWStG = KNW * LVSSu$ 

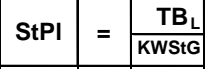

**3. Formel:** 

Entwurf eines Kostennormwertverfahrens – Autor: Rechtsanwalt Hartmut Riehn, Fassung 16.09.2017

Hierzu wird auf die folgende Beispielrechnung verwiesen:

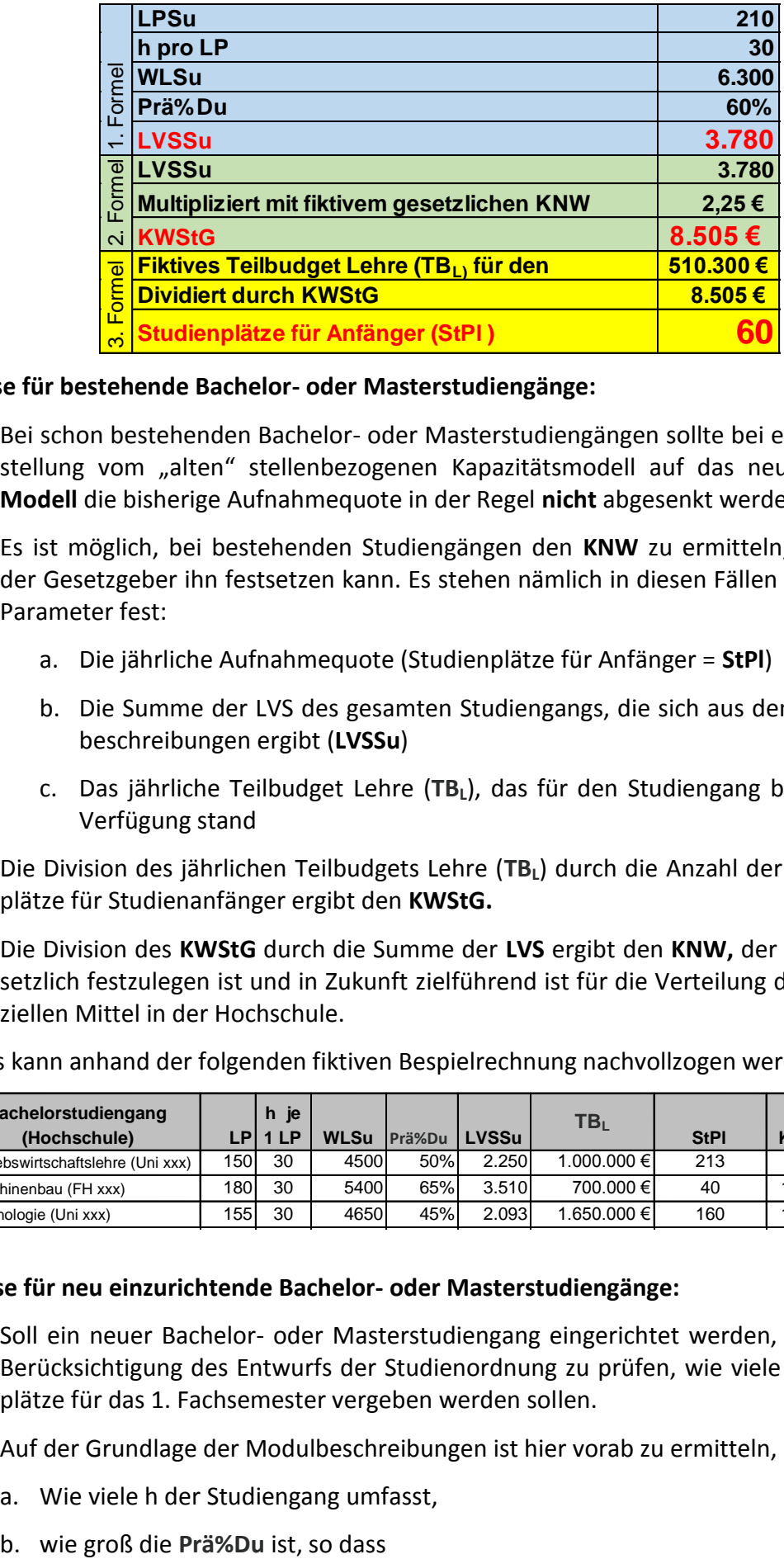

### **III. Hinweise für bestehende Bachelor- oder Masterstudiengänge:**

- 1. Bei schon bestehenden Bachelor- oder Masterstudiengängen sollte bei einer Umstellung vom "alten" stellenbezogenen Kapazitätsmodell auf das neue KNW-**Modell** die bisherige Aufnahmequote in der Regel **nicht** abgesenkt werden.
- 2. Es ist möglich, bei bestehenden Studiengängen den **KNW** zu ermitteln, so dass der Gesetzgeber ihn festsetzen kann. Es stehen nämlich in diesen Fällen folgende Parameter fest:
	- a. Die jährliche Aufnahmequote (Studienplätze für Anfänger = **StPl**)
	- b. Die Summe der LVS des gesamten Studiengangs, die sich aus den Modulbeschreibungen ergibt (**LVSSu**)
	- c. Das jährliche Teilbudget Lehre (**TBL**), das für den Studiengang bisher zur Verfügung stand
- 3. Die Division des jährlichen Teilbudgets Lehre (**TBL**) durch die Anzahl der Studienplätze für Studienanfänger ergibt den **KWStG.**
- 4. Die Division des **KWStG** durch die Summe der **LVS** ergibt den **KNW,** der dann gesetzlich festzulegen ist und in Zukunft zielführend ist für die Verteilung der finanziellen Mittel in der Hochschule.

Dies kann anhand der folgenden fiktiven Bespielrechnung nachvollzogen werden:

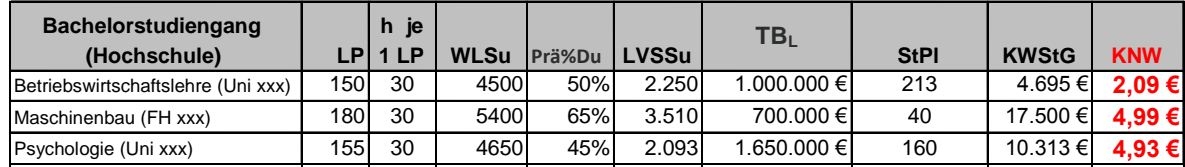

### **IV. Hinweise für neu einzurichtende Bachelor- oder Masterstudiengänge:**

- 1. Soll ein neuer Bachelor- oder Masterstudiengang eingerichtet werden, ist unter Berücksichtigung des Entwurfs der Studienordnung zu prüfen, wie viele Studienplätze für das 1. Fachsemester vergeben werden sollen.
- 2. Auf der Grundlage der Modulbeschreibungen ist hier vorab zu ermitteln,
	- a. Wie viele h der Studiengang umfasst,
	-
- c. die **LVSSu** festgestellt werden kann.
- 3. Anschließend ist zu prüfen, welche Kriterien heranzuziehen sind, um den **KNW zu ermitteln.** Hierbei sind unter anderem folgende Maßstäbe anzulegen:

Die Vergleichbarkeit des finanziellen Aufwandes des einzurichtenden Studiengangs mit anderen schon vorhandenen Studiengängen

a. der eigenen Hochschule im Hinblick auf ihre wissenschaftliche Ausrichtung (Geisteswissenschaften, Wirtschaftswissenschaften, Naturwissenschaften, Lehrerbildung, Ingenieurwissenschaften, Informatik usw.),

b. der eigenen Hochschule im Hinblick auf die Struktur und die Art der Unterrichtsformate (Kleingruppenunterricht, Praktische Übungen, Seminare, Vorlesungen usw.).

**c. anderer** Hochschulen im Sinne der vorangehenden Buchstaben a. bis b.

Im übrigen sollte eine Plausibilitätskontrolle nach dem bisherigen Kapazitätsmodell durchgeführt werden.

4. Ist auf diese Weise in einem ersten Zugriff der **KNW** belegbar, sollte unter Anwendung der folgenden Kalkulation planend geprüft werden, welche Aufnahmequote didaktisch sinnvoll ist, und was voraussichtlich unter Berücksichtigung der gesamten Zweckbestimmungen des Globalhaushaltes der Hochschule realistisch finanzierbar ist.

Beispiel:

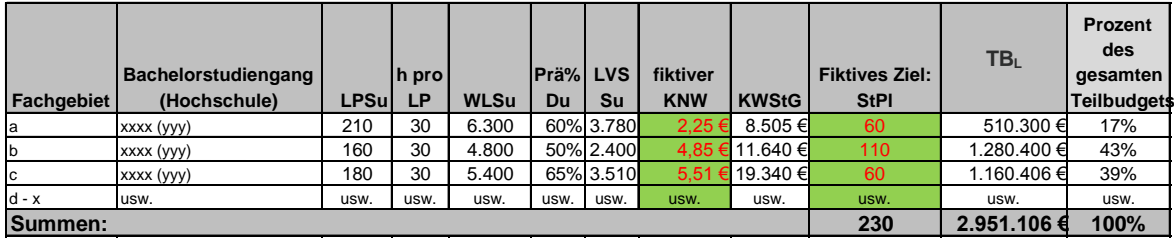